# **УТВЕРЖДАЮ**

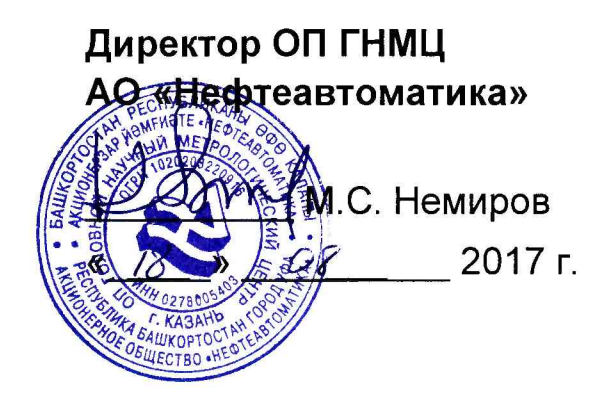

# **И НСТРУКЦИЯ**

# Государственная система обеспечения единства измерений

# **Система измерений массы сжиженных углеводородных газов АО «Газпромнефть - ОНПЗ»**

**Методика поверки НА.ГНМЦ.0170-17 МП**

> **Казань 2017**

**РАЗРАБОТАНА** Обособленным подразделением Головной научный метрологический центр АО «Нефтеавтоматика» в г.Казань (ОП ГНМЦАО «Нефтеавтоматика»)

**ИСПОЛНИТЕЛИ:**

Березовский Е.В. к.т.н Целищев Д.И.

Настоящая инструкция распространяется на систему измерений массы сжиженных углеводородных (СУГ) газов АО «Газпромнефть - ОНПЗ», зав. №145 (далее - СИМСУГ) и устанавливает методику ее первичной и периодической поверки.

Интервал между поверками СИМСУГ: один год.

#### **1 Операции поверки**

При проведении поверки выполняют следующие операции:

1.1 Внешний осмотр (п.п. 6.1);

1.2 Подтверждение соответствия программного обеспечения (далее - ПО) СИМСУГ (п.п. 6.2);

1.3 Опробование (п.п. 6.3);

1.4 Определение метрологических характеристик (далее - МХ):

1.4.1 Определение MX средств измерений (далее - СИ), входящих в состав СИМСУГ (п.п. 6.4.1);

1.4.2 Определение относительной погрешности измерений массы СУГ (п.п. 6.4.2);

1.4.3 Определение относительной погрешности измерений массы расходомера массового Promass (п.п. 6.4.3).

#### **2 Средства поверки**

2.1 Установка поверочная автоматизированная УПРС, модификация УПРС 200 (регистрационный номер 52183-12), диапазон расходов от 0,001 до 200,0 м<sup>3</sup>/ч, относительная погрешность при измерении массы ±0,05%.

Установка поверочная типа УПСЖ 200, модификация УПСЖ200/ВМ (регистрационный номер 25277-03), диапазон расходов от 0,03 до 200 м<sup>3</sup>/ч, относительная погрешность при использовании объемно-массового метода ±0,05%.

2.2 Мультиметр 3458А (регистрационный номер 25900-03), погрешность измерений напряжения постоянного тока  $\pm (0.5 \cdot 10^{-6} \text{ MB} + 0.05 \cdot 10^{-6} \text{ B}\text{TH})$  в диапазоне (0-10) В погрешность измерений силы постоянного тока  $\pm$ (25.10<sup>-6</sup>ИВ + 4.10<sup>-6</sup>ВПИ) в диапазоне (0-100) мА.

2.3 Калибратор многофункциональный портативный Метран 510-ПКМ (регистрационный номер 26044-07), диапазон воспроизведения силы постоянного тока (0-25) мА, погрешность (0,0075 % ИВ+1 мкА), диапазон воспроизведения напряжения постоянного тока (0-0,1)В, погрешность (0,0075 % +5 мкВ), (0,1-1)В, погрешность (0,0075 % +0,05 мВ),(1-5) В, погрешность (0,0075 *%* +0,25 мВ).

2.4 Генераторы сигналов произвольной формы AFG3021C (регистрационный номер 53102-13), диапазон частот синусоидального сигнала до 20 МГц, пределы допускаемой относительной погрешности установки частоты ±1x10'6.

2.5 Частотомер электронно-счетный 43-85/3 (регистрационный номер 32359-06), диапазон измеряемых частот (0,001 Гц - 150 МГц), относительная погрешность  $7 \cdot 10^{-9}$  +  $8$  )  $\widehat{\delta}_f \equiv \pm \left( \widehat{\delta}_{\mathbf{0}} + \frac{\widehat{\delta}_{\mathbf{z}} - \widehat{\delta}_{\mathbf{z}}}{t_{\mathbf{c}}} + \widehat{\delta}_{\mathbf{z}\alpha\beta} \right)$ , где  $\widehat{\delta}_{\mathbf{0}}$  — относительная погрешность частоты опорного

сигнала  $\pm 1x10^{-7}$  ИВ,  $t_c =$  время счета,  $\delta_{zap} =$  относительная погрешность системы запуска.

2.6 Мера электрического сопротивления постоянного тока многозначная Р 3026 (регистрационный номер 8478-04), диапазон установки сопротивления от 0,01 до 111111,1 Ом, относительная погрешность установки сопротивления R, в процентах  $\left( \frac{1}{111111} \right)$  $\hat{\phi}$  =  $\pm$  (0,002 + 1,5  $\cdot$  10<sup>-6</sup> ( $\cdot$ 

2.7 Другие эталонные и вспомогательные СИ - в соответствии с нормативными документами (НД) на поверку СИ, входящих в состав СИМСУГ.

2.8 Допускается применение аналогичных средств поверки, обеспечивающих определение метрологических характеристик поверяемых СИ с требуемой точностью.

## **3 Требования безопасности**

При проведении поверки соблюдают требования, определяемые:

в области охраны труда и промышленной безопасности:

- «Правила безопасности в нефтяной и газовой промышленности», утверждены приказом Ростехнадзора от 12.03.2013 № 101;

- Трудовой кодекс Российской Федерации;

в области пожарной безопасности:

- СНиП 21-01-97 «Пожарная безопасность зданий и сооружений»;

- «Правила противопожарного режима в Российской Федерации», утверждены постановлением Правительства РФ №390 от 25.04.2012;

- СП 12.13130.2009 «Определение категорий помещений, зданий и наружных установок по взрывопожарной и пожарной опасности»;

- СП 5.13130.2009 «Системы противопожарной защиты. Установки пожарной сигнализации и пожаротушения автоматические. Нормы и правила проектирования»;

в области соблюдения правильной и безопасной эксплуатации электроустановок:

- ПУЭ «Правила устройства электроустановок»;

в области охраны окружающей среды:

- Федерального закона от 10.01.2002 г. № 7-ФЗ «Об охране окружающей среды» и других законодательных актов по охране окружающей среды, действующих на территории РФ.

#### **4 Условия поверки**

При проведении поверки соблюдают условия в соответствии с требованиями НД на поверку СИ, входящих в состав СИМСУГ.

#### **5 Подготовка к поверке**

Подготовку к поверке проводят в соответствии с инструкцией по эксплуатации СИМСУГ и НД на поверку СИ, входящих в состав СИМСУГ. Перечень НД на поверку СИ приведен в таблице 1.

При подготовке к поверке проверяют наличие действующих свидетельств о поверке и (или) клейм на СИ, входящие в состав СИМСУГ.

#### **6 Проведение поверки**

6.1. Внешний осмотр

При внешнем осмотре должно быть установлено соответствие СИМСУГ следующим требованиям:

- комплектность СИМСУГ должна соответствовать технической документации;

- на компонентах СИМСУГ не должно быть механических повреждений и дефектов покрытия, ухудшающих внешний вид и препятствующих применению;

- надписи и обозначения на компонентах СИМСУГ должны быть четкими и соответствующими технической документации.

6.2 Подтверждение соответствия ПО.

6.2.1 Проверка идентификационных данных конфигурационного файла контроллера FloBoss S600+.

Чтобы определить идентификационные данные ПО контрололера измерительного FloBoss S600+ необходимо выполнить нижеперечисленные процедуры для обоих контроллеров (основного и резервного).

С помощью кнопок на передней панели контроллера выбрать на дисплее меню №5 «SYSTEM SETTINGS», далее №7 - «SOFTWARE VERSION». В открывшемся меню необходимо найти страницы со следующими заголовками:

- CONFIG NAME (идентификационное наименование ПО);

- CONFIG VERSION (номер версии ПО);

- FILE CSUM (цифровой идентификатор ПО).

Занести информацию из этих страниц в соответствующие разделы протокола поверки СИМСУГ.

6.2.2 Проверка идентификационных данных ПО АРМ оператора.

Для просмотра идентификационных данных ПО АРМ оператора необходимо на АРМ оператора перейти на экран «Диагностика». Затем нажать кнопку «Посмотреть CRC». После нажатия кнопки появится окно с цифровым идентификатором (контрольная сумма исполняемого кода) ПО АРМ оператора.

6.2.2 Если идентификационные данные, указанные в описании типа СИМСУГ и полученные в ходе выполнения пп.6.2.1 -6.2.2, идентичны, то делают вывод о подтверждении соответствия ПО СИМСУГ программному обеспечению, зафиксированному во время проведения испытаний в целях утверждения типа, в противном случае результаты поверки признают отрицательными.

6.3 Опробование

Опробование проводят в соответствии с НД на поверку СИ, входящих в состав СИМСУГ. Перечень НД на поверку СИ приведен в таблице 1.

6.4 Определение MX

6.4.1 Определение MX СИ, входящих в состав СИМСУГ, проводят в соответствии с НД, приведенными в таблице 1.

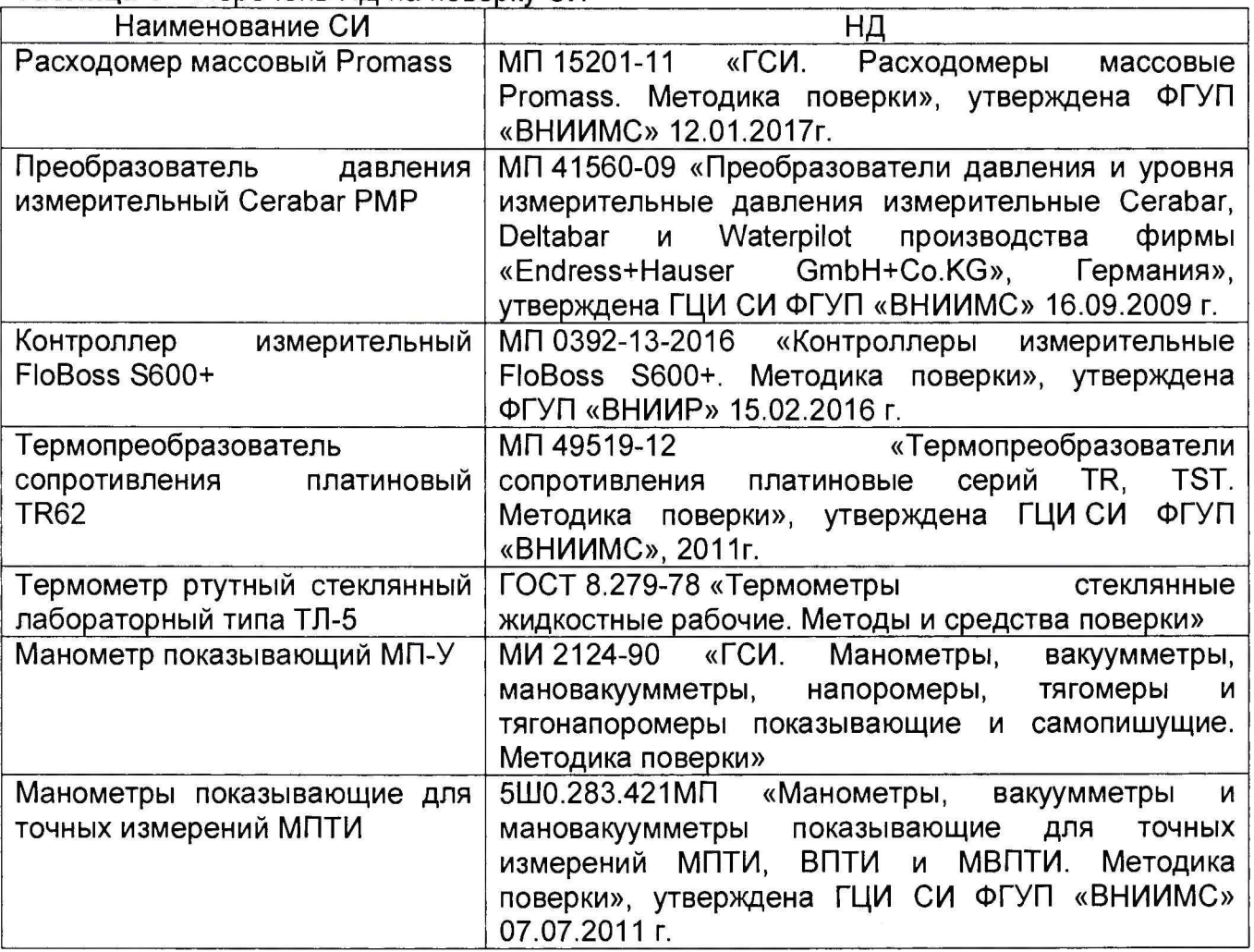

# Таблица 1 - Перечень НД на поверку СИ

Допускается применение других методик поверки на СИ, утвержденных в установленном порядке.

6.4.2 Определение относительной погрешности измерений массы СУГ.

При прямом методе динамических измерений за погрешность измерений массы СУГ принимают относительную погрешность измерений расходомера массового.

Значения относительной погрешности измерений массы СУГ не должны превышать  $\pm 0.25\%$ .

6.4.3 Определение относительной погрешности измерений массы расходомера массового Promass.

6.4.3.1 Относительную погрешность измерений массы расходомера массового Promass определяют сравнением значений массы, измеренных расходомером с результатами измерений поверочной установки не менее, чем в трех точках расхода  $i \geq 3$ , выбранных из следующих диапазонов (не менее одной точки из каждого диапазона):  $0.05Q_{\text{max}}$ н,  $0.2...0.5Q_{\text{max}}$ н,  $0.5...0.9Q_{\text{max}}$ н, где  $Q_{\text{max}}$ н – максимальный предел измерений расходомера (для Ду ≥ 80 мм допускается 0,05 $Q_{\text{max}}$ ; 0,1 ...0,2 $Q_{\text{max}}$ ; 0,2 ... 0,3 $Q_{\text{max}}$ ). Число измерений в каждой точке расхода не менее пяти  $i \ge 5$ . За время измерений в каждой точке расход должен меняться не более чем на ±3,0% от заданного значения. Значения измеренных масс заносят в соответствующие поля протокола поверки по форме, приведенной в Приложении А.

6.4.3.2 Среднее квадратичное отклонение (далее - СКО) результатов определения коэффициентов коррекции для точек расхода в рабочем диапазоне расходов SMF, вычисляют по формуле

$$
S^{MF} = \sqrt{\frac{\sum_{j=1}^{m} \sum_{i=1}^{n_j} \left( \frac{MF_{ij} - \overline{MF_j}}{\overline{MF_j}} \right)}{\sum n_j - 1}} \cdot 100\%
$$
 (1)

где

 $\Sigma n_j$ - суммарное количество измерений в рабочем диапазоне;

- количество точек разбиения рабочего диапазона;  $m$ 

- коэффициент коррекции измерений массы при i-ом измерений в j-ой точке  $MF_{\pm 1}$ расхода;
- среднее арифметическое значение коэффициента коррекции в j-ой точке  $\overline{MF_i}$ расхода.

Коэффициент коррекции измерений массы при i-ом измерений в j-ой точке расхода  $M F_{ij}$  вычисляют по формуле

где

- значение массы рабочей жидкости для i-ого измерения в i-ой точке расхода, измеренное рабочим эталоном;
- значение массы рабочей жидкости для i-ого измерения в j-ой точке расхода, измеренное поверяемым расходомером.

Среднее арифметическое значение коэффициента коррекции в *ј-ой* точке расхода  $\overline{MF_A}$  вычисляют по формуле

$$
\overline{MF_j} = \frac{\sum_{i}^{n_j} MF_{ij}}{n_j} \tag{3}
$$

где

 $n_i$ - количество измерений в ј-ой точке расхода.

СКО результатов определения коэффициентов коррекции SMF не должно превышать ±0,03%. Значение СКО заносят в соответствующее поле протокола поверки по форме, приведенной в Приложении А.

6.4.3.3 Относительную погрешность расходомера при i-ом измерении в j-ой точке расхода вычисляют по формуле

 $(2)$ 

Значение относительной погрешности расходомера при i-ом измерении в j-ой точке расхода заносят в соответствующие поля протокола поверки по форме, приведенной в приложении А.

Расходомер считают выдержавшим поверку, если значение относительной погрешности расходомера для каждого измерения в каждой точке расхода не превышает ±0,2%.

#### **7 Оформление результатов поверки**

7.1 Результаты идентификации программного обеспечения СИМСУГ оформляют протоколом по форме, приведенной в приложении Б.

7.2 При положительных результатах поверки оформляют свидетельство о поверке СИМСУГ в соответствии с требованиями документа «Порядок проведения поверки средств измерений, требования к знаку поверки и содержанию свидетельства о поверке», утвержденного приказом Минпромторга России № 1815 от 02.07.2015 г. На оборотной стороне свидетельства о поверке системы указывают:

- значения относительной погрешности измерений массы СУГ, и соответствующий им диапазон расходов;

- идентификационные признаки программного обеспечения СИМСУГ.

Знак поверки наносится на свидетельство о поверке СИМСУГ.

7.3 При отрицательных результатах поверки расходомера СИМСУГ к эксплуатации не допускают, свидетельство о поверке аннулируют и выдают извещение о непригодности к применению в соответствии с документом «Порядок проведения поверки средств измерений, требования к знаку поверки и содержанию свидетельства о поверке», утвержденным приказом Минпромторга России № 1815 от 2.07.2015 г.

(4)

# Приложение А

(рекомендуемое)

Форма протокола определение метрологических характеристик расходомера массового Promass 83F

Протокол №

Определения метрологических характеристик расходомера массового Promass 83F

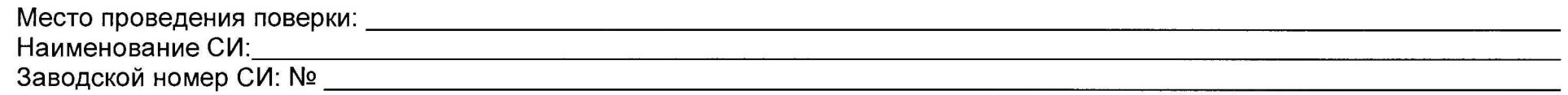

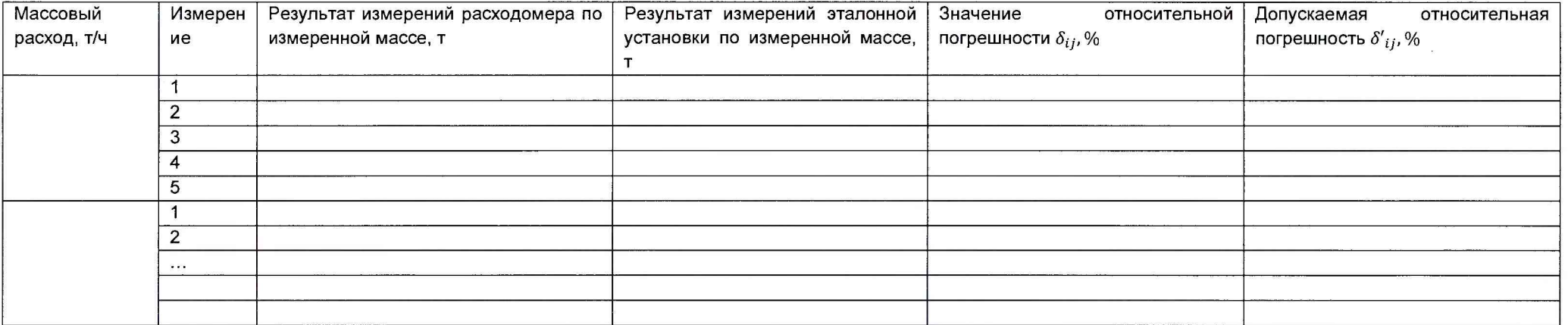

(подпись)

Заключение о пригодности расходомера: годен/не годен.

Должность лица проводившего поверку:

(инициалы, фамилия)

 $20$ <sub>\_\_\_</sub> r. Дата поверки:  $\langle \langle \rangle$ 

# Приложение Б

#### (рекомендуемое)

Форма протокола подтверждения соответствия программного обеспечения СИМСУГ

# Протокол №

# подтверждения соответствия программного обеспечения СИМСУГ

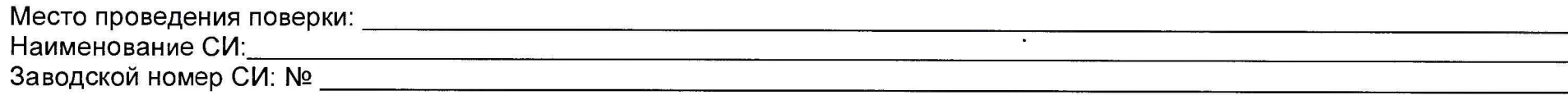

#### Файл конфигурации контроллера

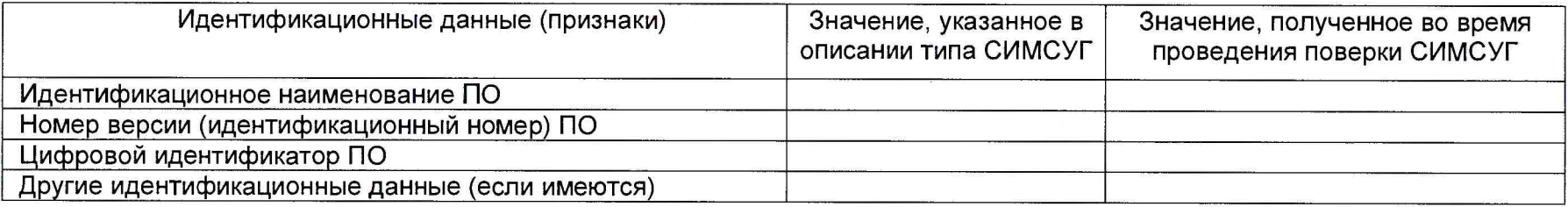

## ПО АРМ оператора

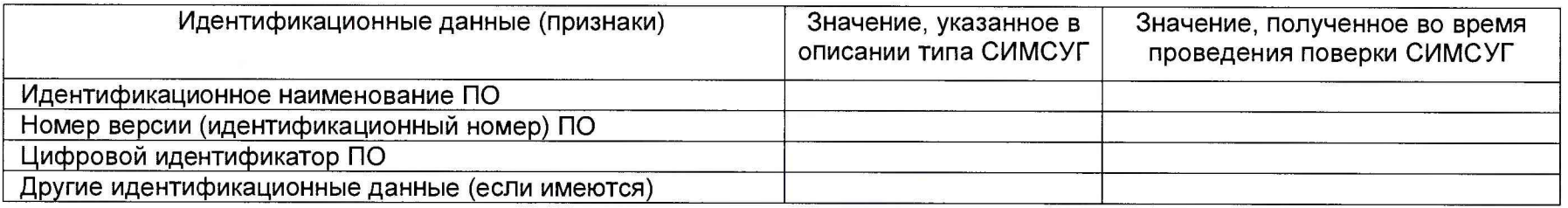

Заключение: ПО СИМСУГ соответствует/не соответствует ПО, зафиксированному во время испытаний в целях утверждения типа СИМСУГ.

Должность лица проводившего поверку:

(инициалы, фамилия) (подпись)

Дата поверки:  $20 - r$ .  $\ll$  $\rightarrow$